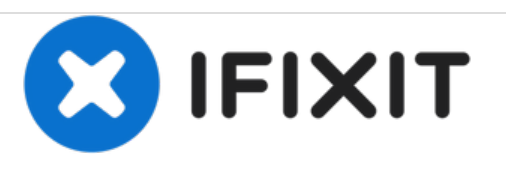

# **MacBook Pro (15 Zoll, Mitte 2009, Unibody, 2,53 GHz) RAM austauschen**

Austausch des RAM am MacBook Pro (15 Zoll, Mitte 2009, Unibody, 2,53 GHz).

Geschrieben von: Walter Galan

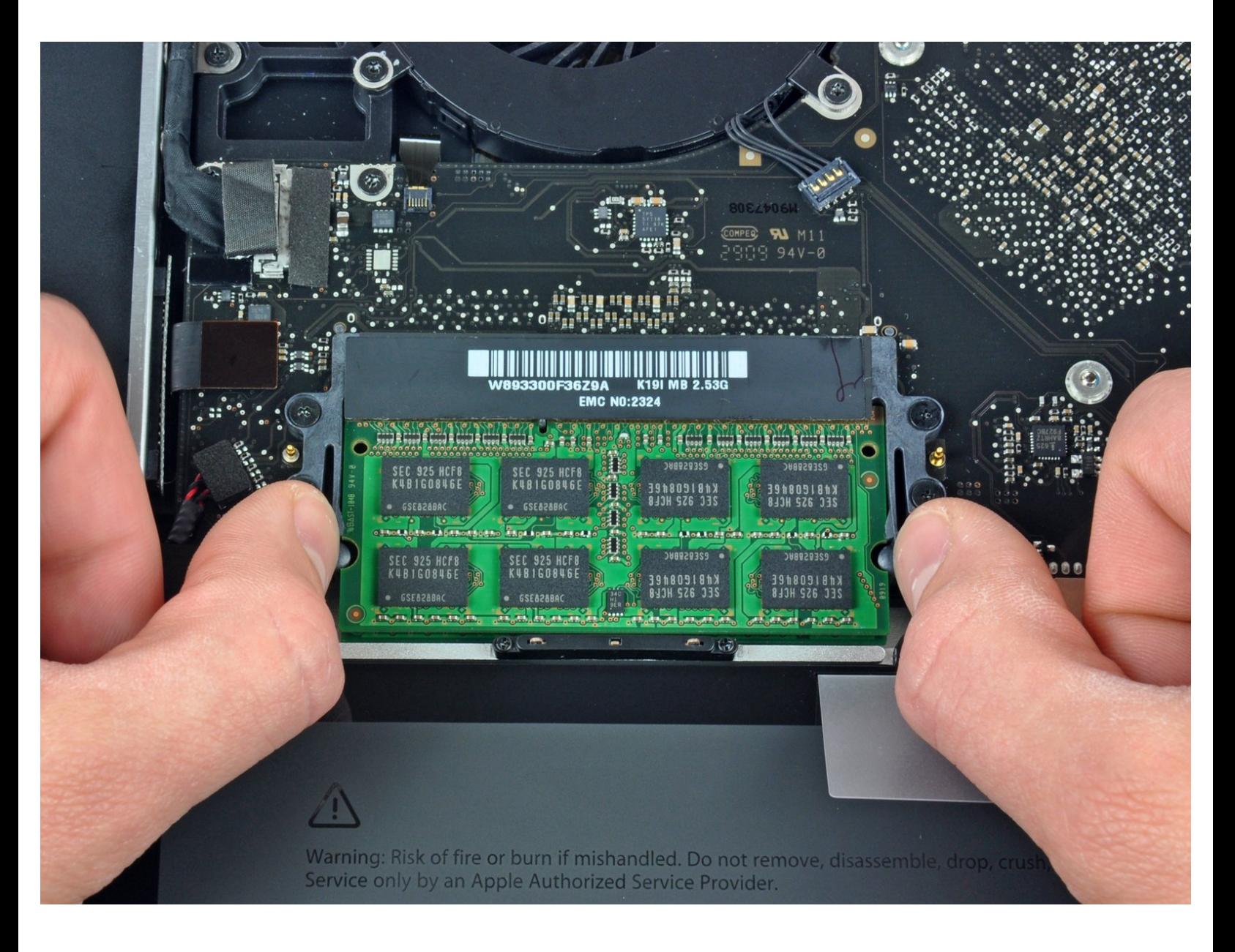

Dieses Dokument wurde am 2020-11-16 09:46:05 AM (MST) erstellt.

## **EINLEITUNG**

Der Austausch des RAM ist einfach und erfordert minimalen Aufwand.

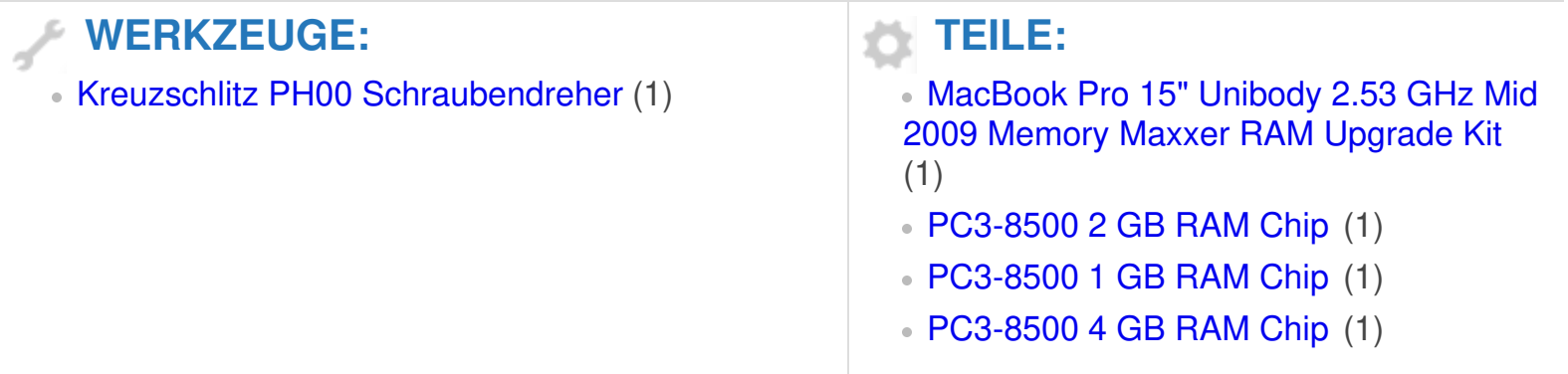

Dieses Dokument wurde am 2020-11-16 09:46:05 AM (MST) erstellt.

#### **Schritt 1 — Gehäuseunterteil**

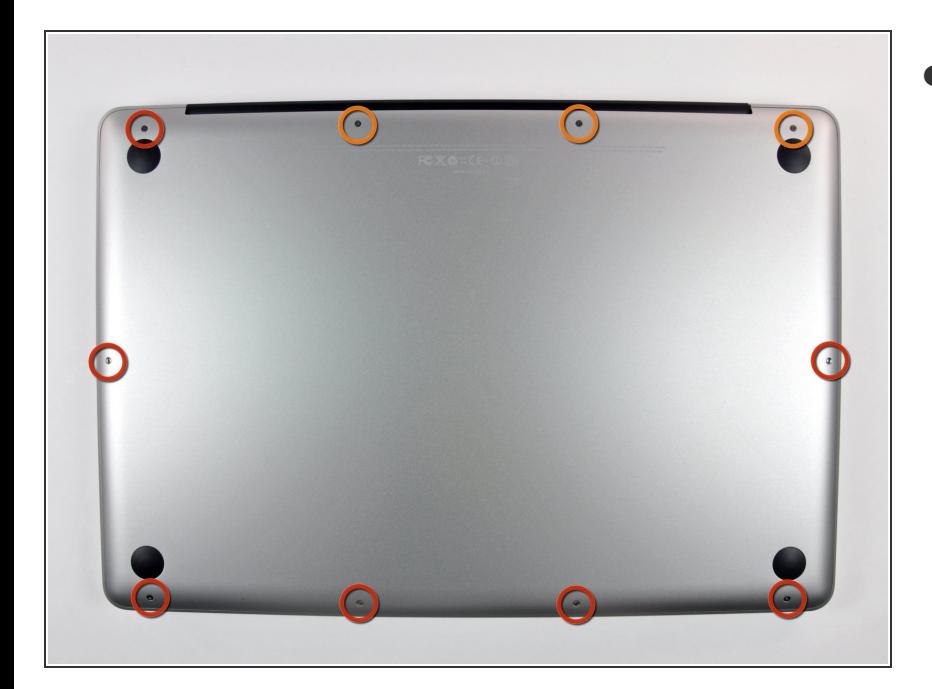

- Entferne die folgenden zehn Schrauben, mit denen das Gehäuseunterteil am Gehäuseoberteil befestigt ist:  $\bullet$ 
	- Sieben 3 mm Kreuzschlitzschrauben  $\bullet$
	- Drei 13,5 mm Kreuzschlitzschrauben

#### **Schritt 2**

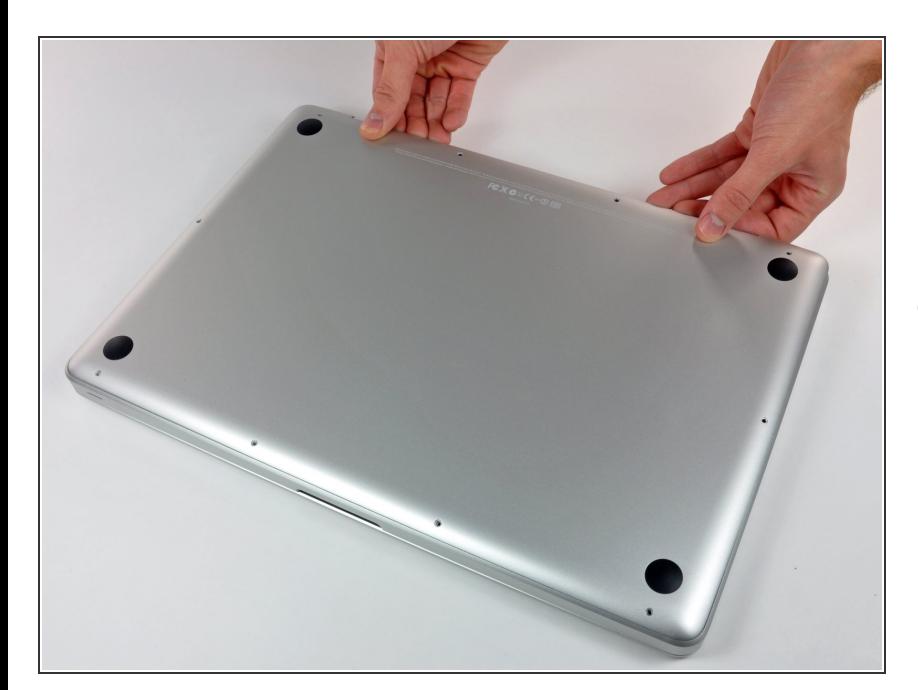

Hebe das Gehäuseunterteil mit beiden Händen in der Nähe der Lüftungsöffnung an, damit sich die  $\bullet$ 

Dieses Dokument wurde am 2020-11-16 09:46:05 AM (MST) erstellt.

beiden Clips lösen, mit denen die beiden Gehäuseteile verbunden sind.

Entferne das Gehäuseunterteil und lege es zur Seite.  $\bullet$ 

### **Schritt 3 — RAM**

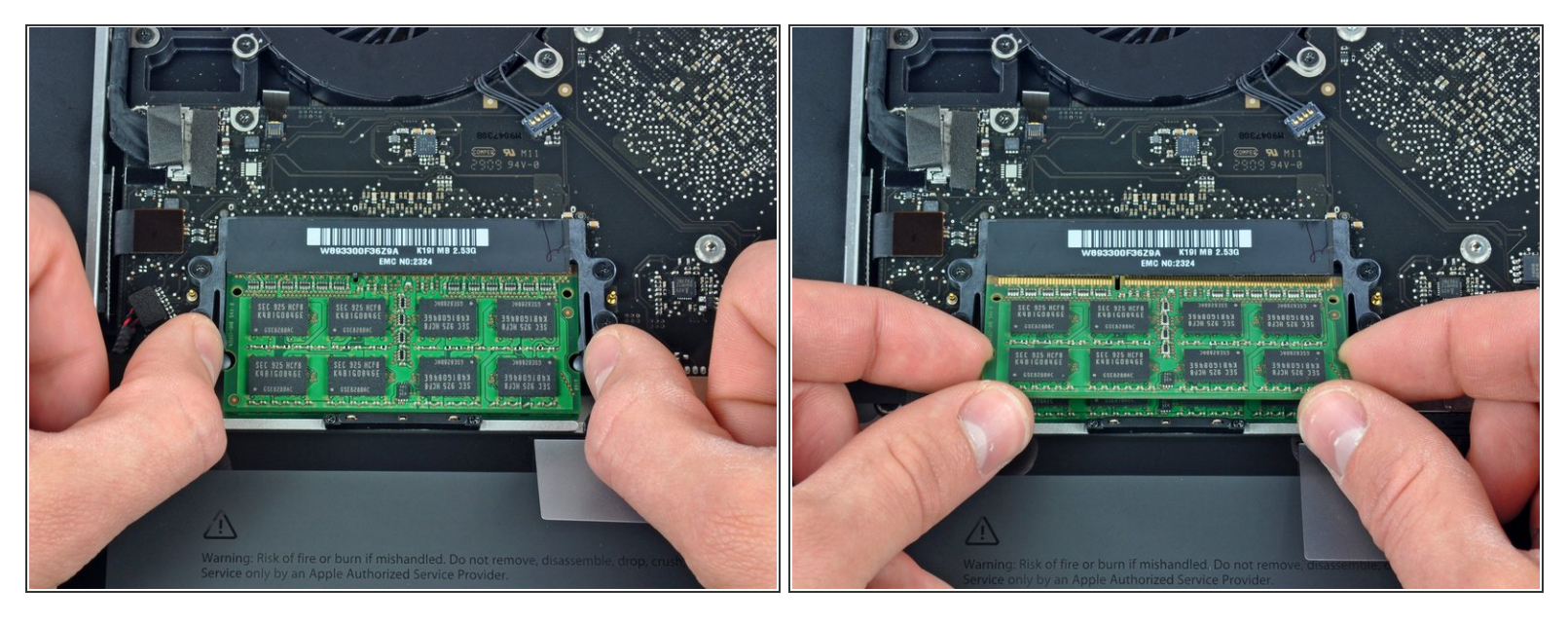

- Löse die Rasten auf beiden Seiten des Riegels, indem du sie gleichzeitig weg vom RAM drückst.
- Diese Rasten halten den Riegel fest, wenn sie gelöst sind, wird der Riegel etwas "herausspringen".  $(i)$
- Nachdem der RAM-Riegel herausgesprungen ist, kannst du ihn gerade aus seinem Sockel herausziehen.  $\bullet$
- Wiederhole diesen Vorgang, wenn ein zweiter Riegel eingebaut ist.

Um dein Gerät wieder zusammenbauen, folge den Schritten in umgekehrter Reihenfolge.

Dieses Dokument wurde am 2020-11-16 09:46:05 AM (MST) erstellt.